Peregrine

# AssetCenter

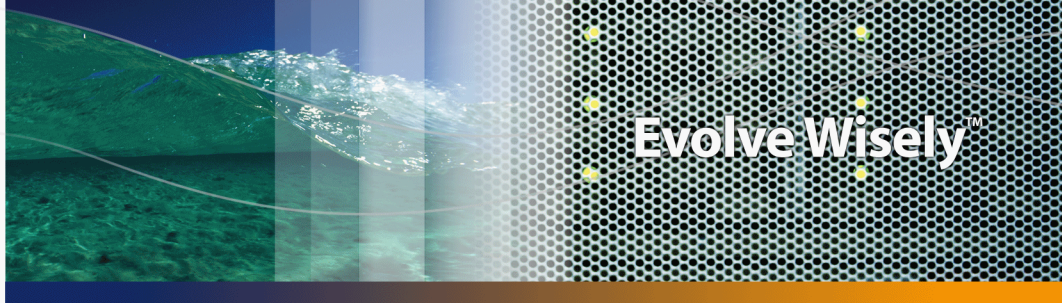

Part No. DAC-441-JA11

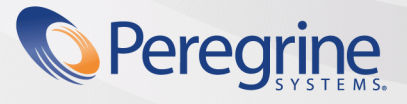

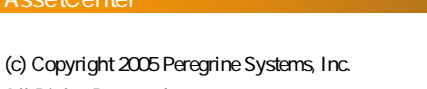

All Rights Reserved.

Peregrine Systems, Incorporated Peregrine Systems, Inc. peregrine Systems, Inc.

Peregrine Systems ® AssetCenter ® Peregrine Systems, Inc.

Peregrine Systems, Inc.

Peregrine Systems, Inc.

Peregrine Systems, Inc.

support@peregrine.com

Peregrine Systems, Inc. doc\_comments@peregrine.com

 $4.4$ 

AssetCenter

Peregrine Systems, Inc. 3611 Valley Centre Drive San Diego, CA 92130 858.481.5000 Fax 858.481.1751 www.peregrine.com

Peregrine Systems

## **PEREGRINE**

5 5 6  $\overline{\phantom{a}}$  $1.$  $\mathsf{q}$  $\ddot{\phantom{a}}$  $\ddot{\phantom{a}}$  $\ddot{\phantom{a}}$  $\overline{a}$  $\ddot{\phantom{a}}$  $\ddot{\phantom{a}}$  $\overline{\phantom{a}}$  $10$  $\mathcal{L}^{\mathcal{L}}$  $\sim$   $\sim$  $\bar{a}$  $\overline{\phantom{a}}$  $\overline{\phantom{a}}$  $\overline{a}$  $11$  $\hat{\mathbf{r}}$  $\sim$   $\sim$  $\bar{a}$  $\alpha$  $\ddot{\phantom{a}}$  $\ddot{\phantom{a}}$  $\ddot{\phantom{a}}$  $\ddot{\phantom{a}}$  $\ddot{\phantom{a}}$  $\overline{a}$  $\mathbf{r}$  $\ddot{\phantom{a}}$  $\ddot{\phantom{a}}$  $\mathcal{A}$ **Carl Adams**  $\mathcal{A}=\mathcal{A}=\mathcal{A}$  .  $\bar{a}$  $12$  $\ddot{\phantom{a}}$  $\ddot{\phantom{a}}$ **San America**  $\ddot{\phantom{a}}$  $\sim 10^{-1}$  km  $^{-1}$  $\sim$  $\ddot{\phantom{a}}$  $\ddot{\phantom{a}}$  $\ddot{\phantom{a}}$  $\mathcal{L}_{\bullet}$  $\ddot{\phantom{a}}$  $\ddot{\phantom{a}}$  $\ddot{\phantom{a}}$  $\overline{\phantom{a}}$  $\overline{\phantom{a}}$  $\overline{a}$ ÷.  $\ddot{\phantom{a}}$  $\ddot{\phantom{a}}$  $\cdot$  $\overline{\phantom{a}}$ 13  $\mathbf{r} = \mathbf{r} + \mathbf{r} + \mathbf{r}$ **Carl All Anna**  $\ddot{\phantom{0}}$  $\ddot{\phantom{a}}$  $\ddot{\phantom{a}}$  $\bar{A}$ 14  $\ddot{\phantom{a}}$  $\ddot{\phantom{a}}$  $\ddot{\phantom{a}}$  $\mathbb{R}^2$  $\ddot{\phantom{a}}$  $\ddot{\phantom{a}}$  $\mathbf{r}$  $\mathbf{r}$  $\ddot{\phantom{a}}$  $\overline{a}$  $\ddot{\phantom{a}}$  $\overline{a}$  $\overline{a}$ 15  $\overline{a}$ 16  $\overline{\phantom{a}}$  $\overline{2}$ 17  $\overline{a}$  $\mathbf{r}$  $\overline{\phantom{a}}$ 18  $\overline{a}$ 19  $\ddot{\phantom{a}}$  $\ddot{\phantom{a}}$  $\ddot{\phantom{a}}$  $\ddot{\phantom{a}}$  $\ddot{\phantom{a}}$  $\overline{a}$  $\overline{a}$  $\mathbf{r}$  $\ddot{\phantom{a}}$  $\overline{\phantom{a}}$  $\overline{a}$  $\overline{a}$  $\overline{a}$  $\ddot{\phantom{a}}$  $\overline{a}$  $\ddot{\phantom{a}}$  $\ddot{\phantom{a}}$  $\overline{a}$  $\ddot{\phantom{a}}$  $\ddot{\phantom{a}}$  $\overline{\phantom{a}}$  $20$  $\overline{a}$  $\overline{a}$  $\overline{a}$  $\mathbb{R}^2$  $\mathcal{L}$  $\mathcal{L}_{\mathcal{A}}$  $\mathbb{R}^2$  $\mathbb{R}^2$  $\mathbb{R}^2$  $\mathbb{R}^2$  $21$  $\ddot{\phantom{a}}$  $\ddot{\phantom{a}}$  $\ddot{\phantom{a}}$  $\mathbb{R}$ **Contract Contract**  $\ddot{\phantom{0}}$  $\ddot{\phantom{a}}$  $\overline{\phantom{a}}$  $\overline{a}$  $\cdot$  $\ddot{\phantom{a}}$  $\mathbf{r}$  $\overline{a}$  $\mathbf{r}$  $\mathbf{r}$  $\mathbf{r}$  $22$  $\ddot{\phantom{a}}$  $\ddot{\phantom{a}}$ ÷.  $\ddot{\phantom{a}}$  $\ddot{\phantom{a}}$  $\mathcal{L}$  $\ddot{\phantom{a}}$  $\overline{\phantom{a}}$  $\ddot{\phantom{a}}$ 23  $\overline{a}$  $\overline{a}$  $\overline{a}$  $\overline{a}$  $\overline{a}$  $\overline{a}$  $\overline{a}$  $\overline{a}$  $\mathbf{r}$  $\overline{\phantom{a}}$  $3.$ 25  $\overline{a}$  $\overline{a}$  $\mathbb{R}^2$  $\mathbf{r}$  $\mathbb{R}^2$  $\mathbf{r}$  $\sim$  $\overline{a}$  $\sim$   $\sim$ 26 **Service Control**  $\bar{a}$  $\mathcal{L}_{\mathcal{A}}$  $\overline{\phantom{a}}$  $\ddot{\phantom{a}}$  $\mathbb{R}^2$  $\mathbf{r}$  $\mathbb{R}^2$  $\mathbf{r}$  $\mathbb{R}^2$  $\mathbb{R}^2$  $\ddot{\phantom{a}}$  $\cdot$  $\overline{\phantom{a}}$  $\ddot{\phantom{a}}$  $\ddot{\phantom{a}}$  $\mathbf{r}$ 

#### **AssetCenter**

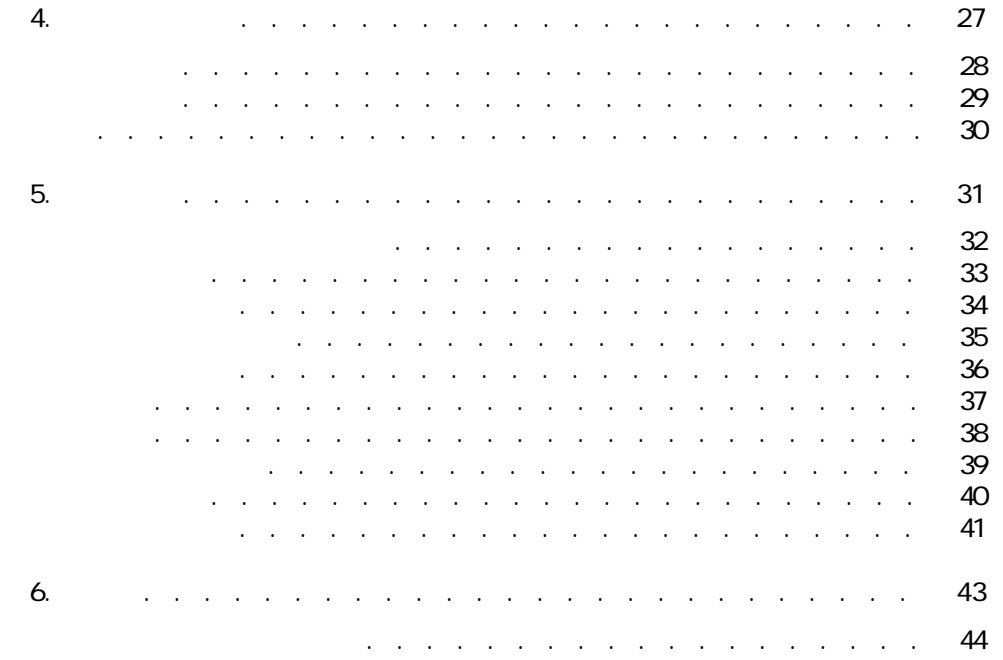

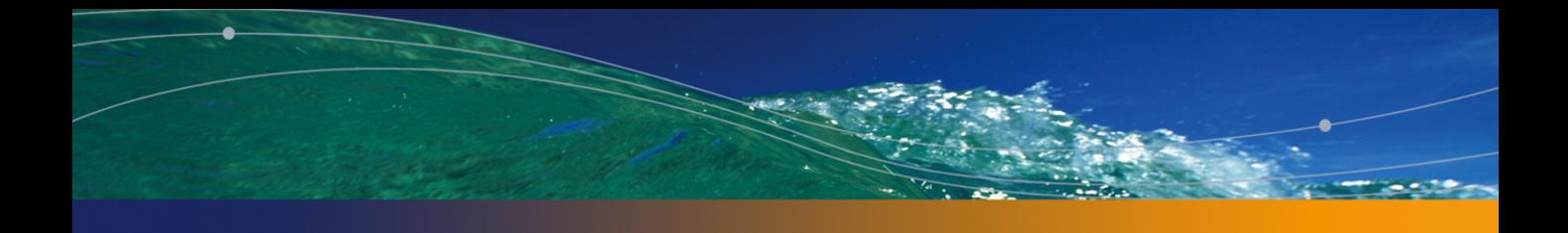

PEREGRINE

<span id="page-4-1"></span><span id="page-4-0"></span>AssetCenter

AssetCenter 1

 $SQL$ 

SQL amPortfolio SQL amAsset

- SQL amLocation
- SQL amEmplDept
- 
- [ 12] amAsset
- $\begin{bmatrix} 32 \end{bmatrix}$ amCable
- $[30]$  amTax

<span id="page-5-0"></span>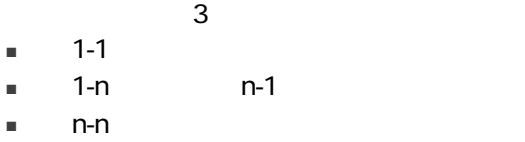

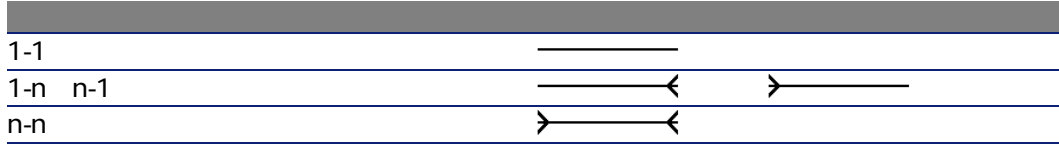

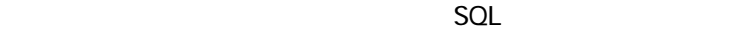

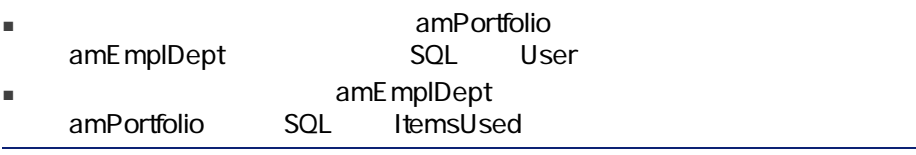

注意:

 $SQL$ 

amPortfolio amEmplDept ItemsUsed

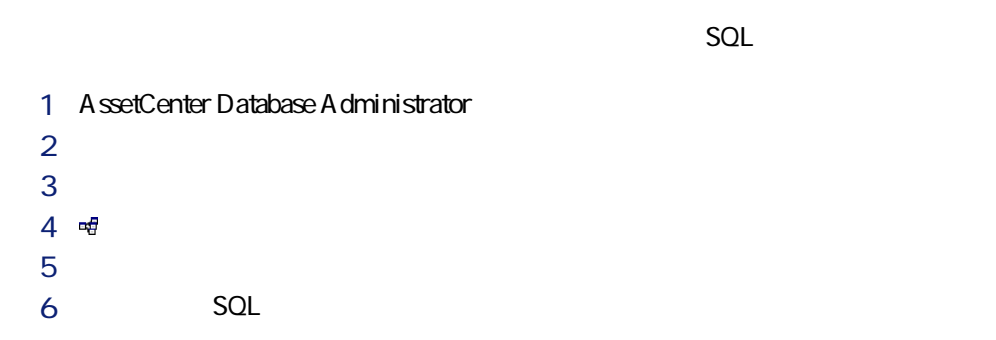

 $1 - 1$ 

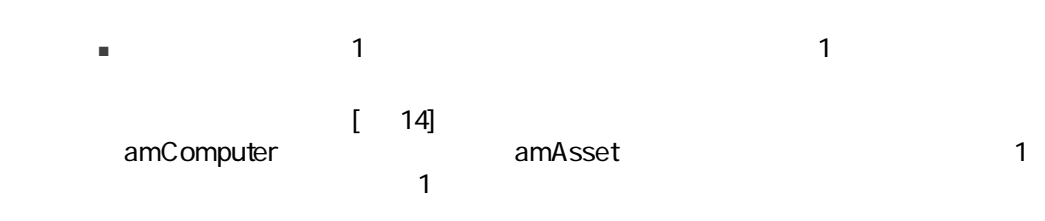

# 「1-n」および「n-1」リンク

- $1-n$  $\blacksquare$
- $\blacksquare$ 
	- position in the set of the set of the set of the set of the set of the set of the set of the set of the set of the set of the set of the set of the set of the set of the set of the set of the set of the set of the set of t 料テーブル(amCntrRent)間の 賃貸料リンク。このリンクは1つの契約レコード
- $n-1$  $\blacksquare$
- $\blacksquare$
- of the top of the control of the control of the control of the control of the control of the control of the co<br>The control of the control of the control of the control of the control of the control of the control of the c<br> **amModel**

# n-n

- ソーステーブルの複数のレコードをターゲットテーブルの複数のレコードに  $\begin{bmatrix} 44 \end{bmatrix}$
- amProfile
amProfile
amFuncRight
FuncRight

state of the state of the state of the state of the state of the state of the state of the state of the state of the state of the state of the state of the state of the state of t  $\sim$  1000  $\sim$  1000

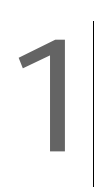

### <span id="page-8-0"></span>■ [モデル](#page-9-0) [偧献 10]

- $\begin{bmatrix} 1 & 11 \end{bmatrix}$ 
	- $[-12]$ 
		- $[$  13]
- $[$  14]
- [電話機](#page-14-0) [偧献 15]
- [ポートと接続](#page-15-0) [偧献 16]

<span id="page-9-0"></span>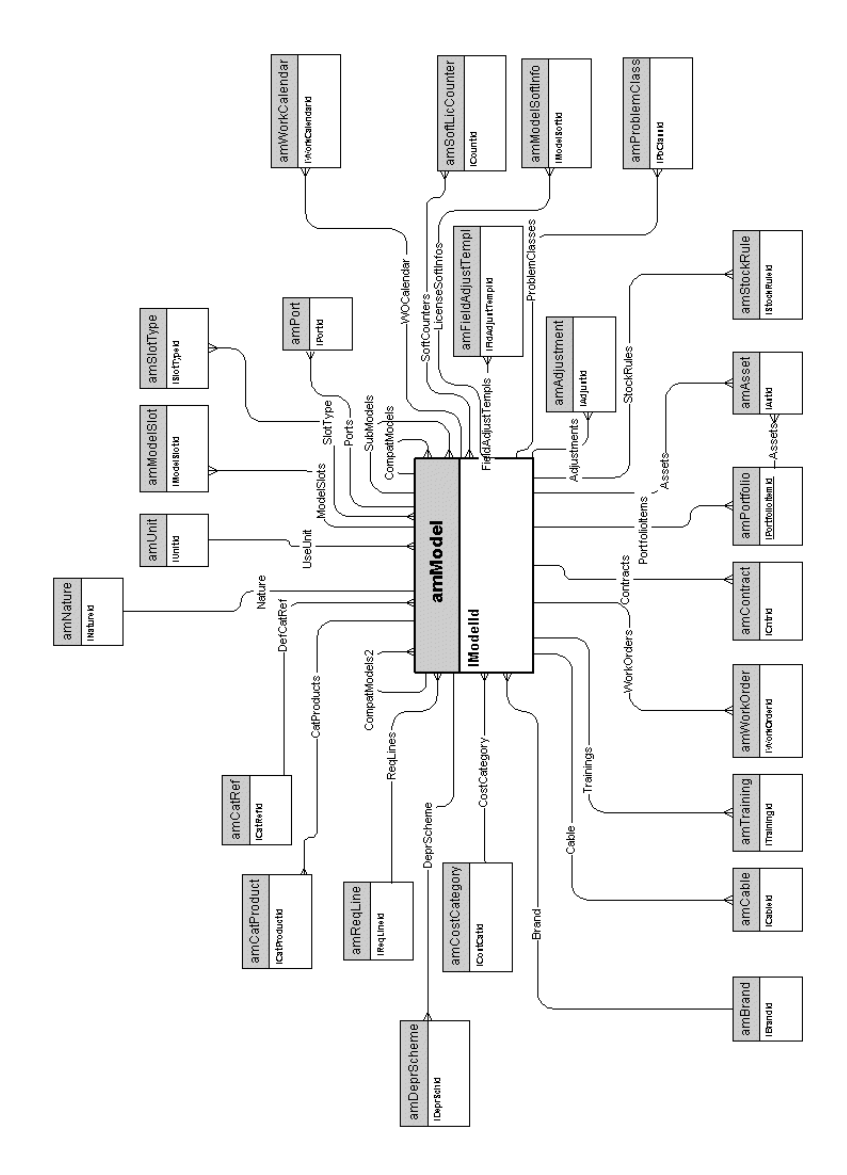

<span id="page-10-0"></span>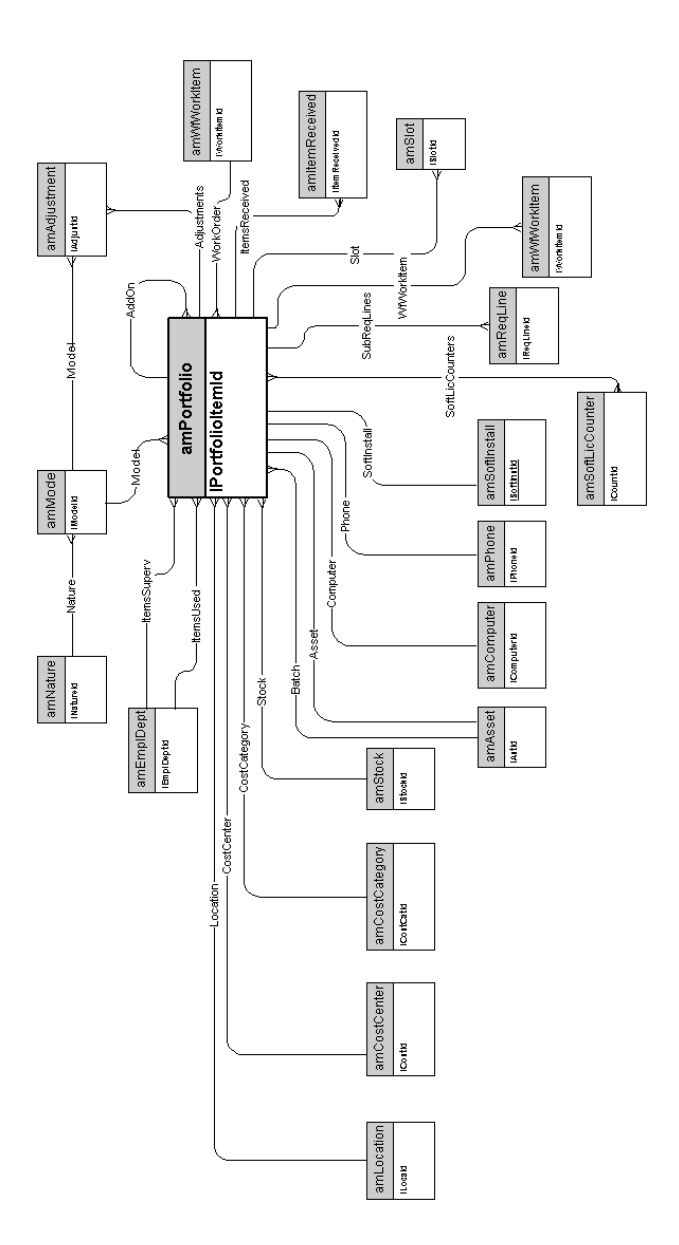

<span id="page-11-0"></span>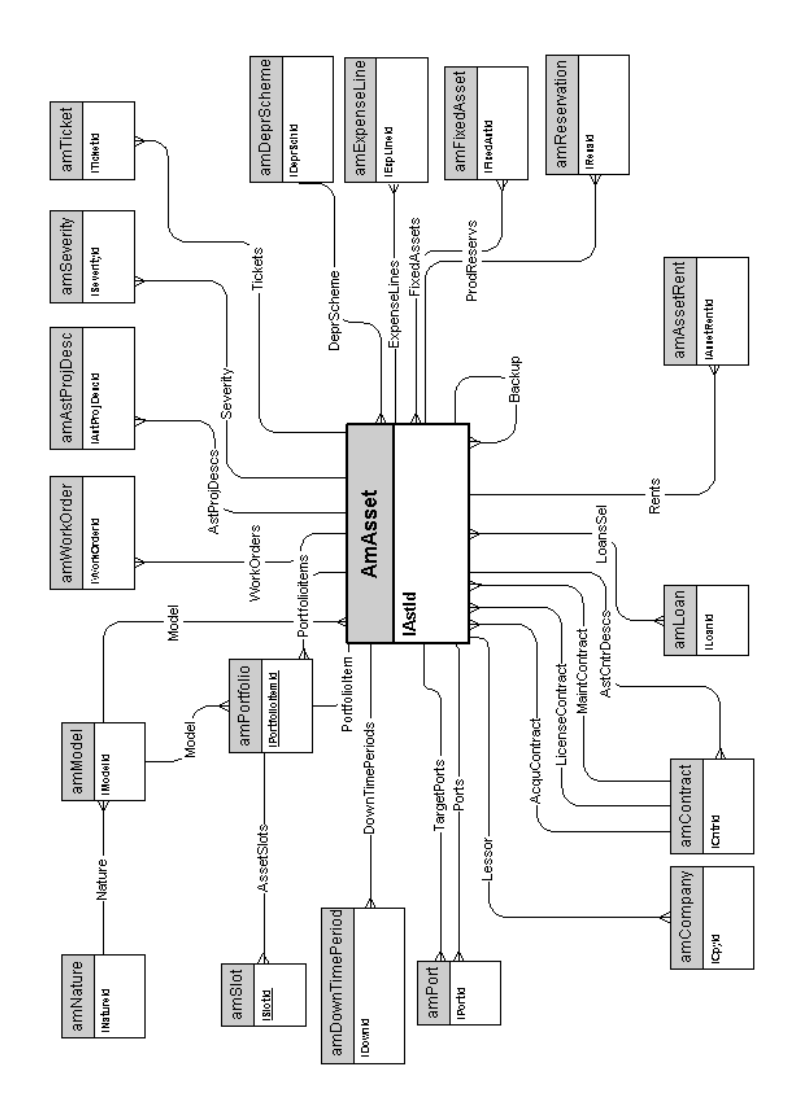

<span id="page-12-0"></span>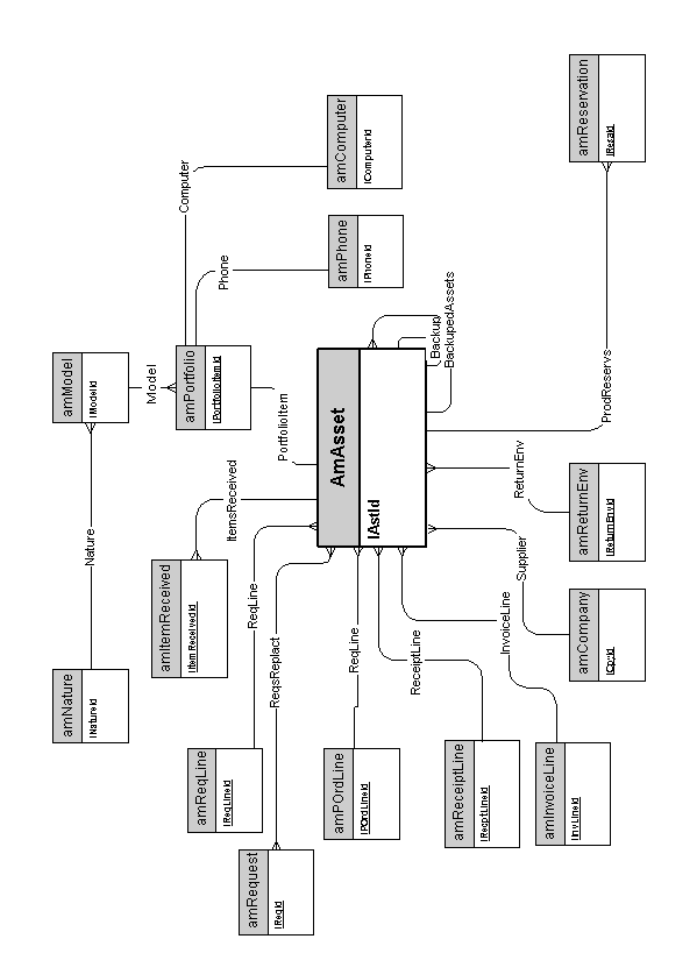

<span id="page-13-0"></span>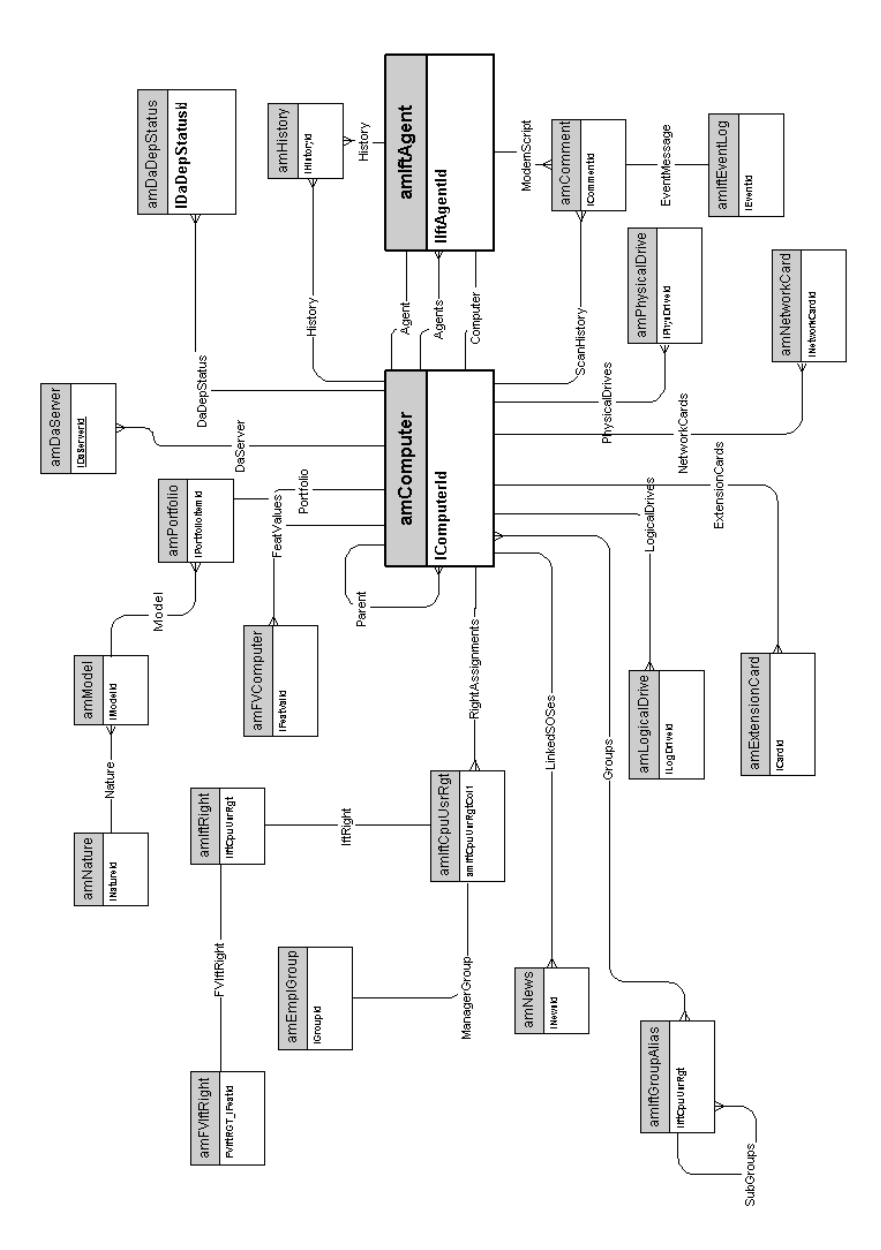

<span id="page-14-0"></span>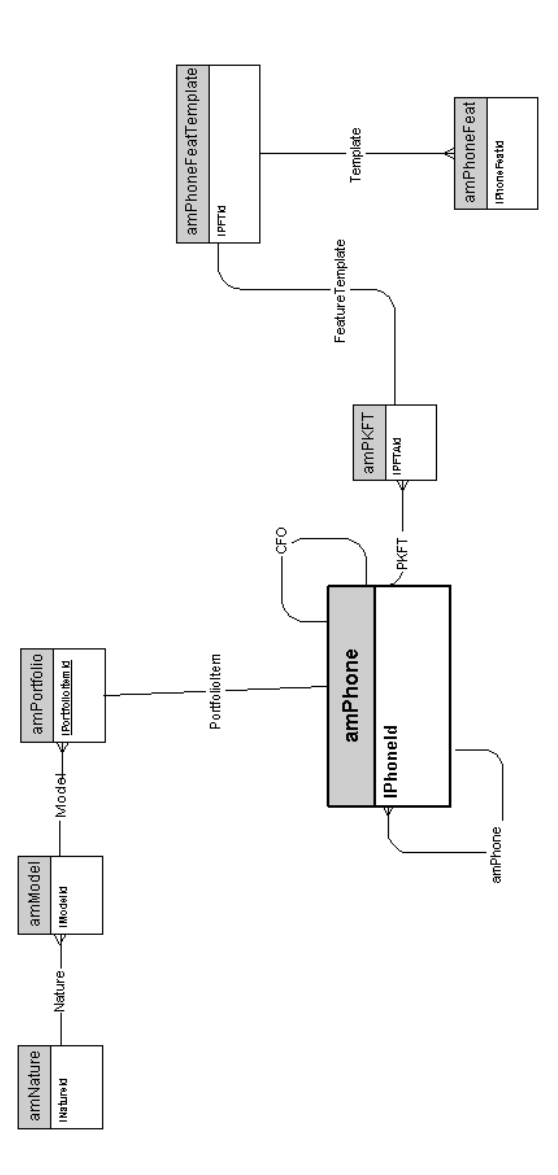

<span id="page-15-0"></span>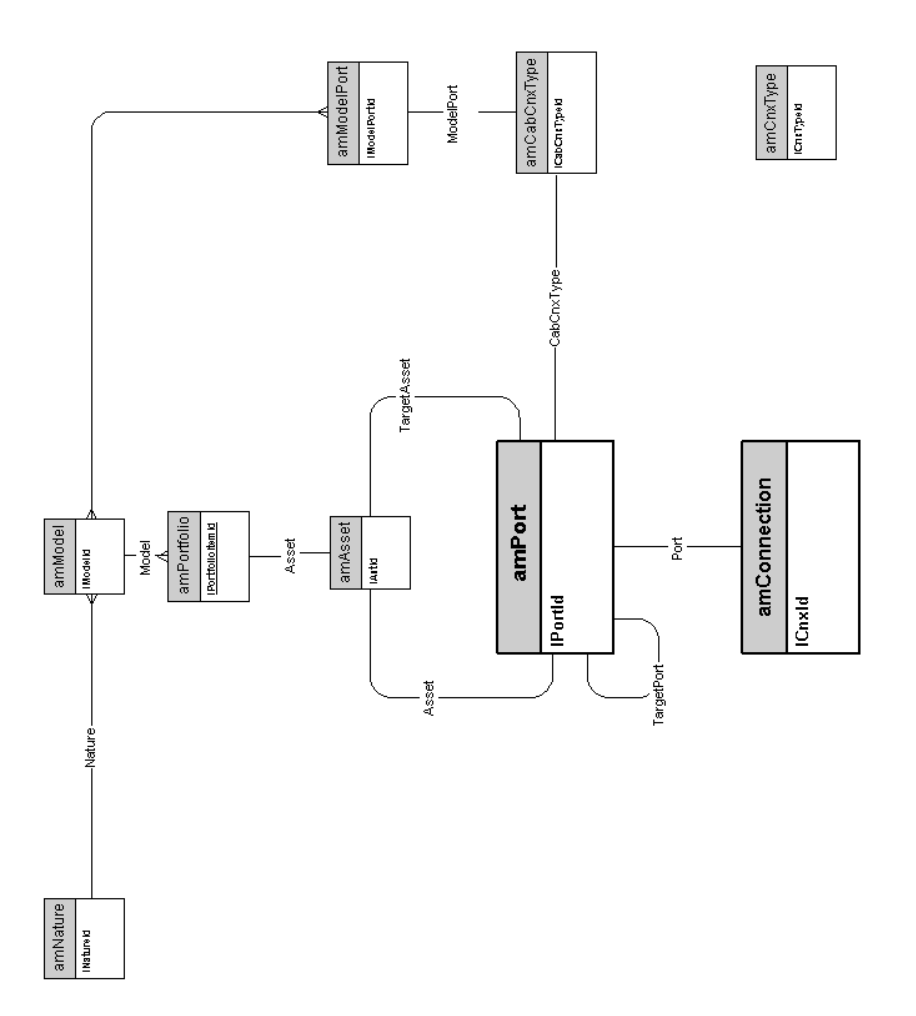

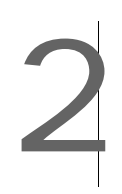

<span id="page-16-0"></span>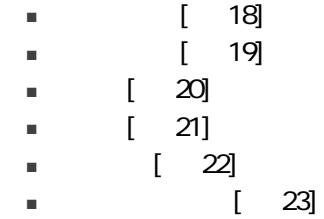

<span id="page-17-0"></span>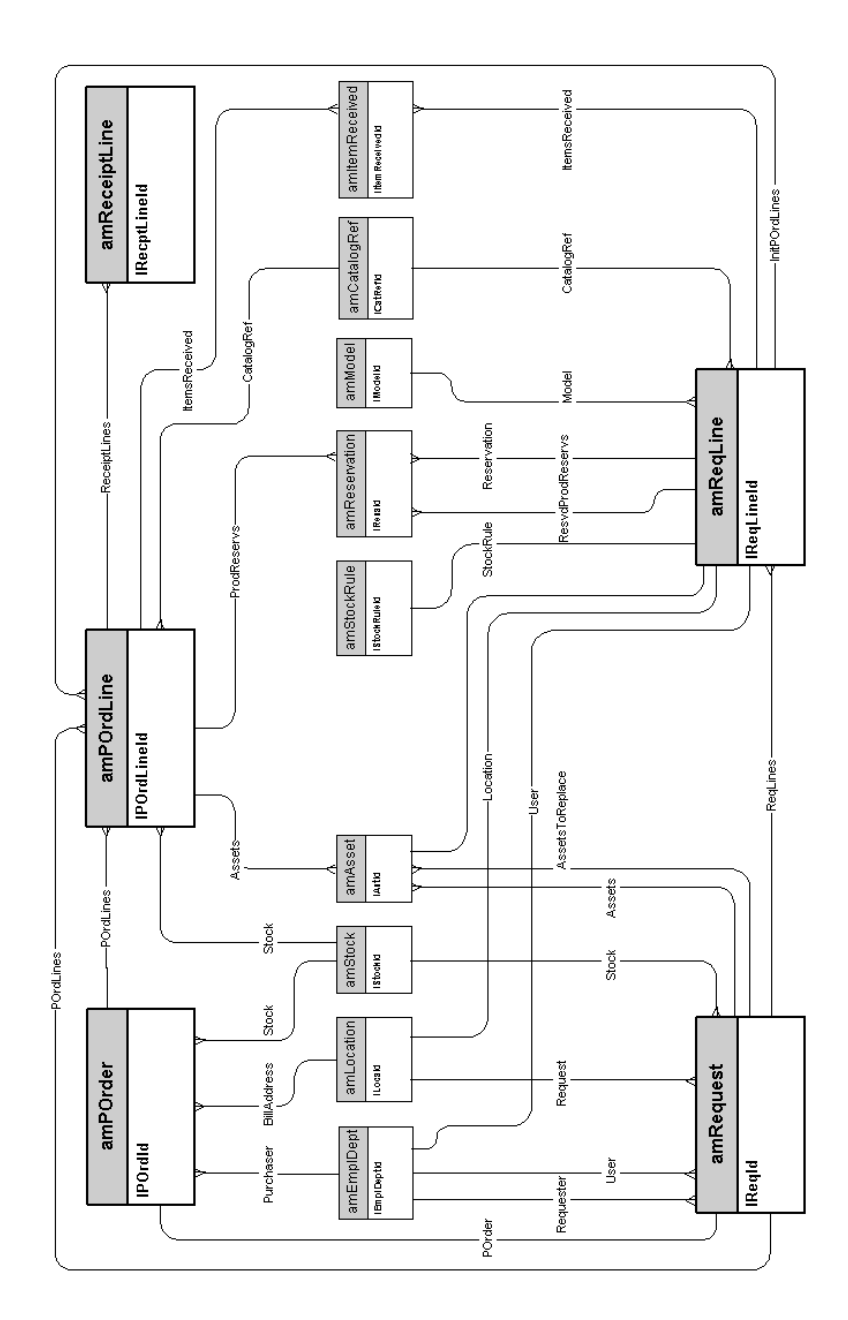

18 | AssetCenter 4.4 -

<span id="page-18-0"></span>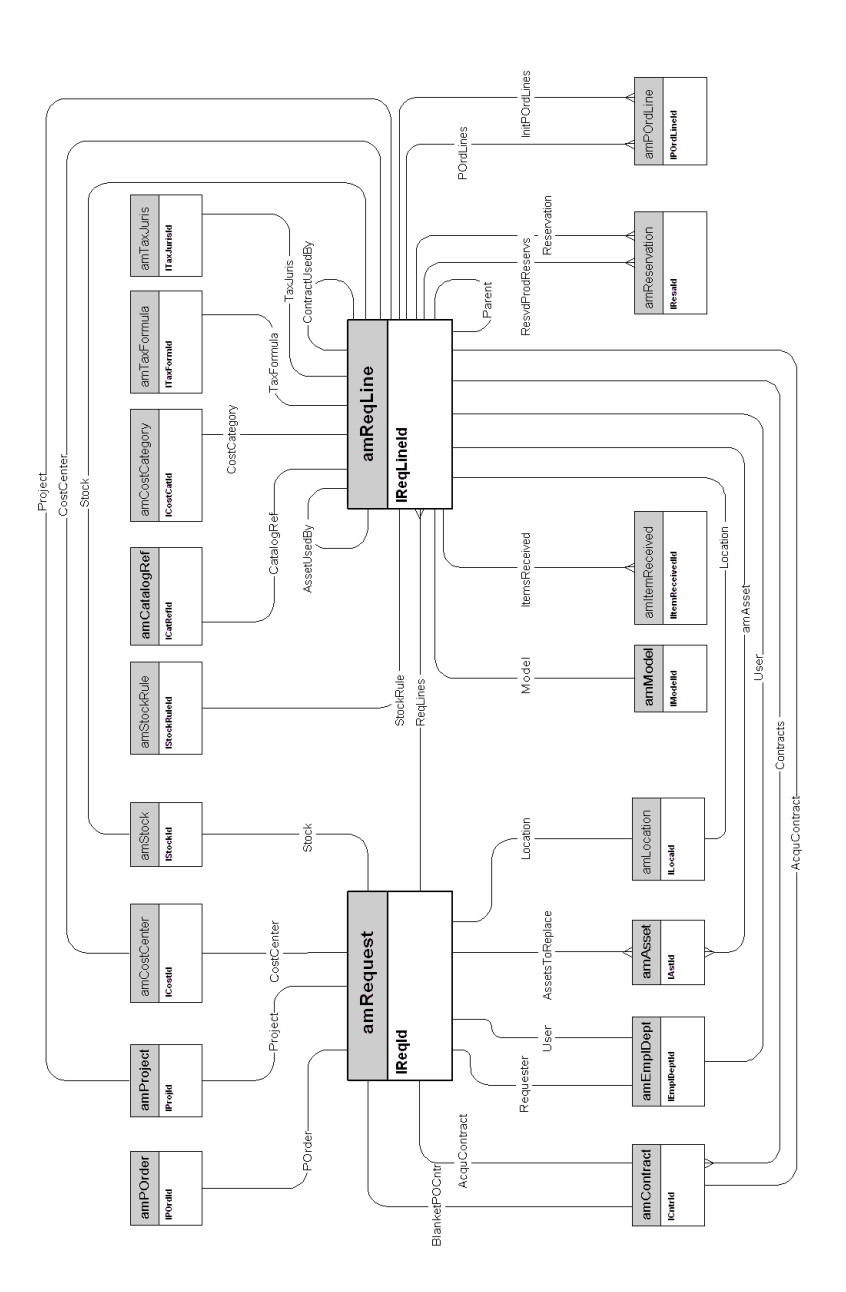

<span id="page-19-0"></span>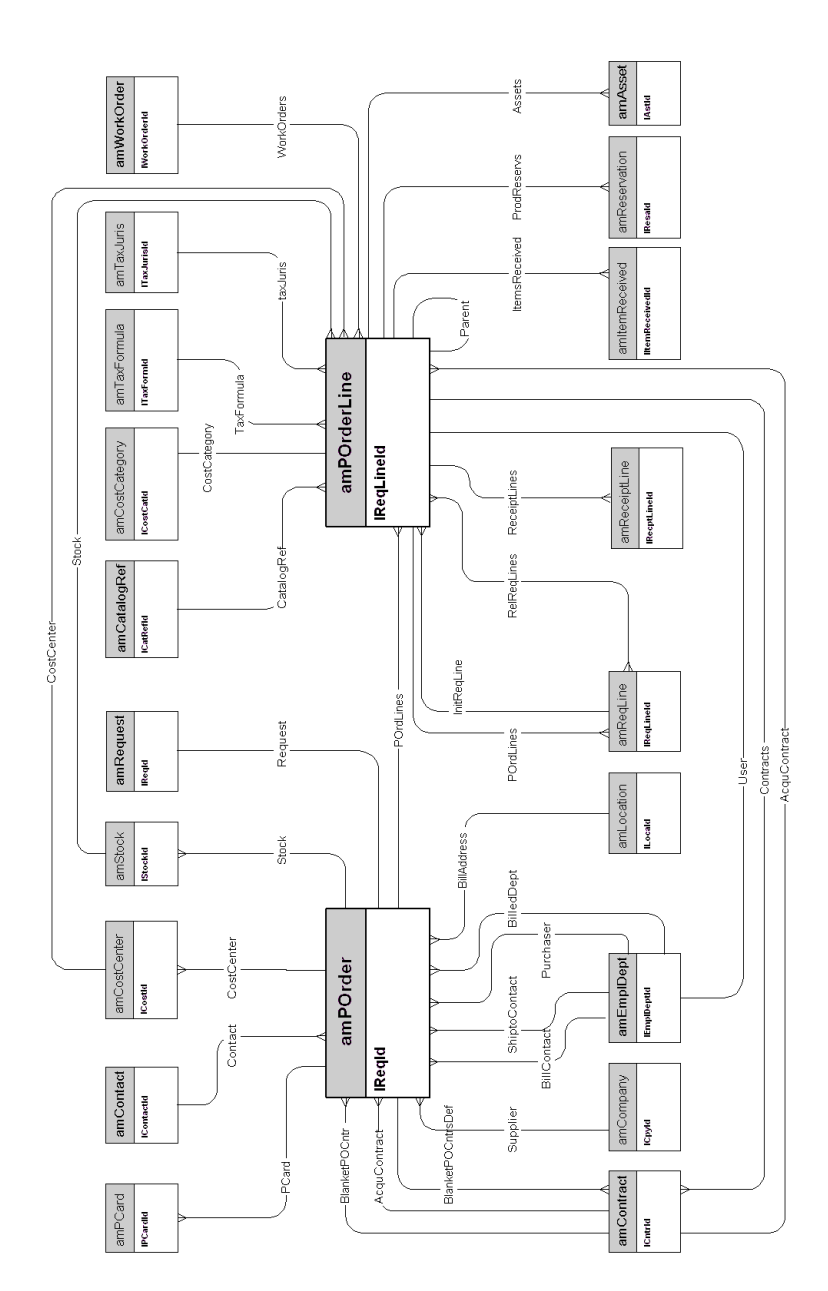

<span id="page-20-0"></span>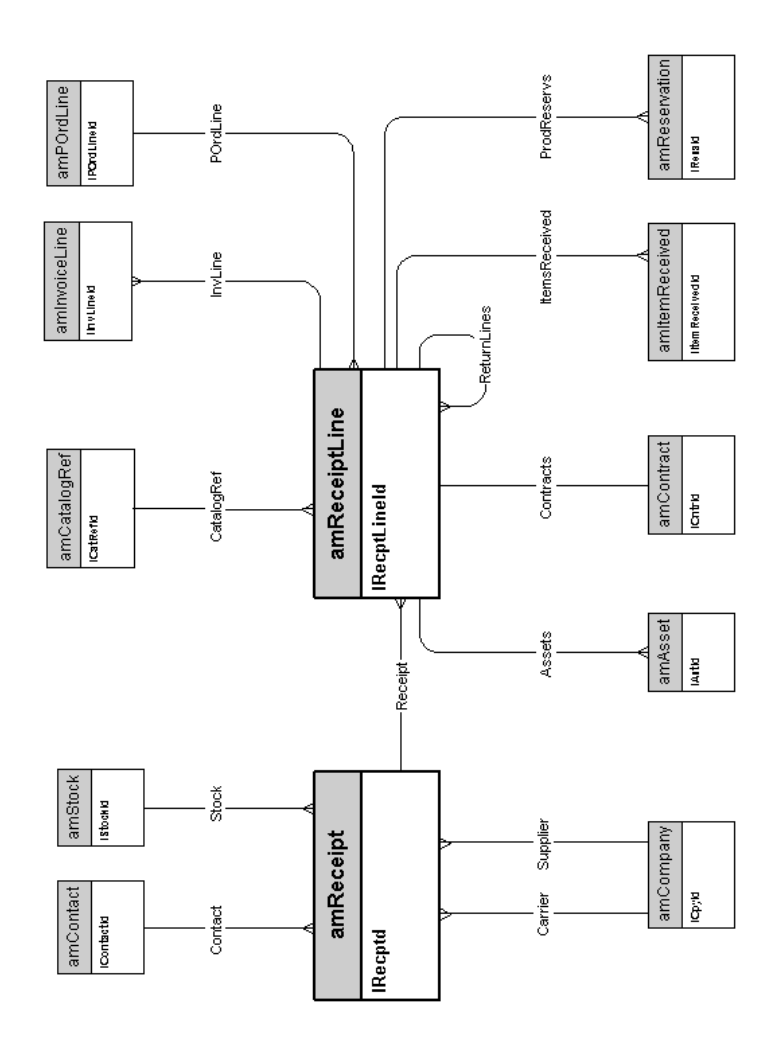

<span id="page-21-0"></span>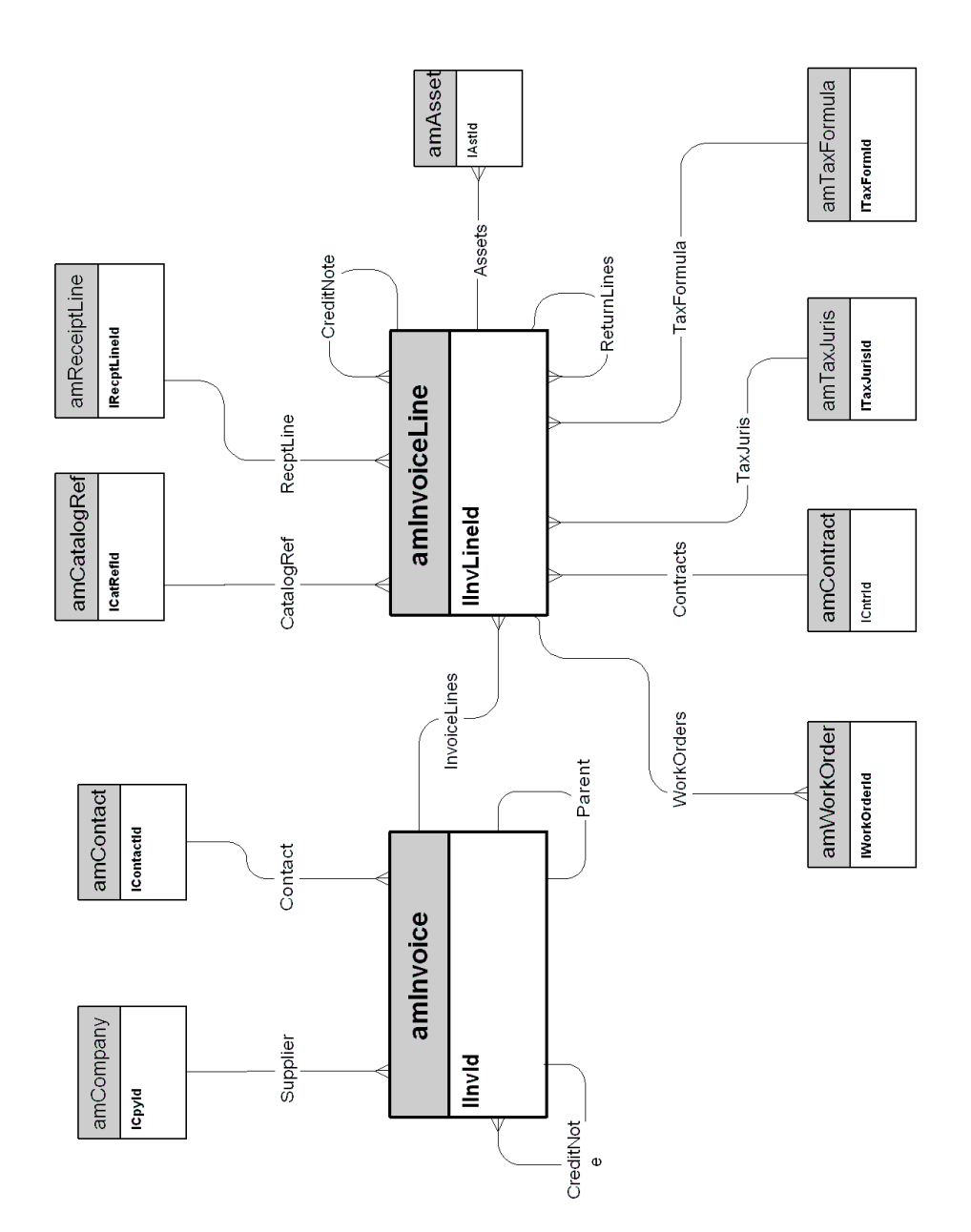

<span id="page-22-0"></span>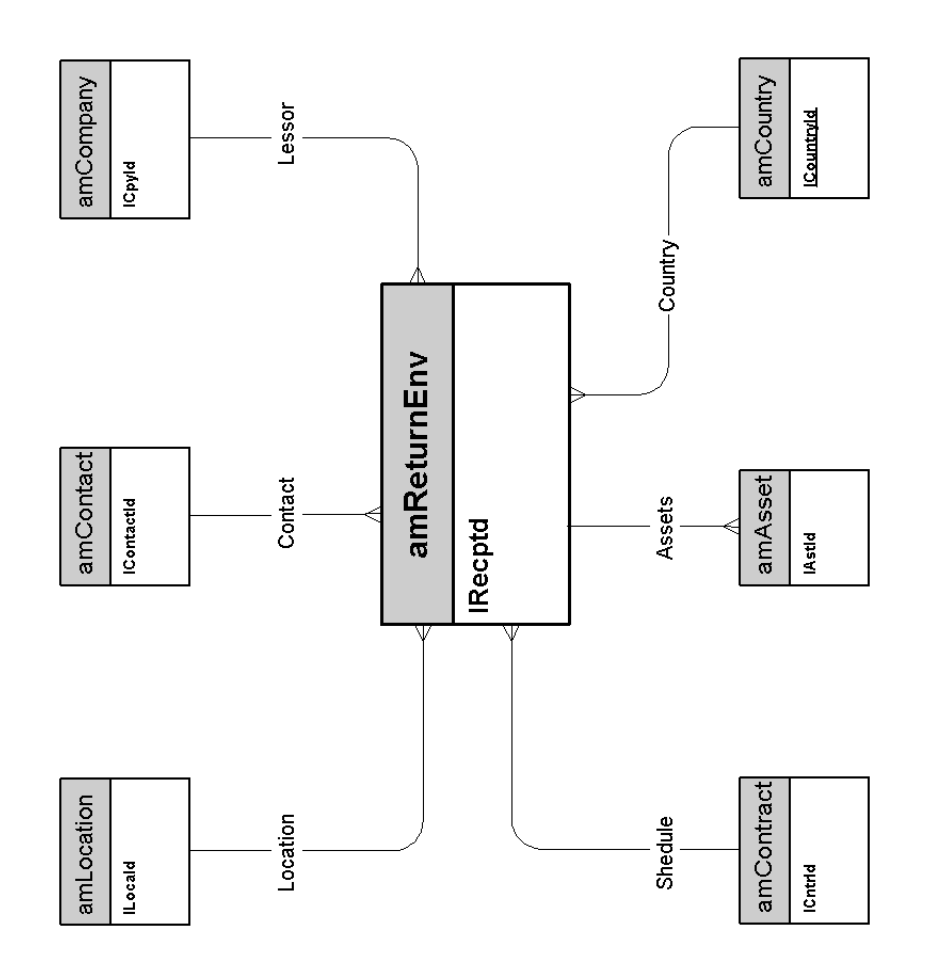

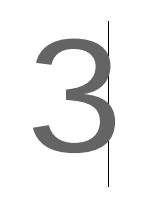

<span id="page-24-0"></span>■ [ 26]

<span id="page-25-0"></span>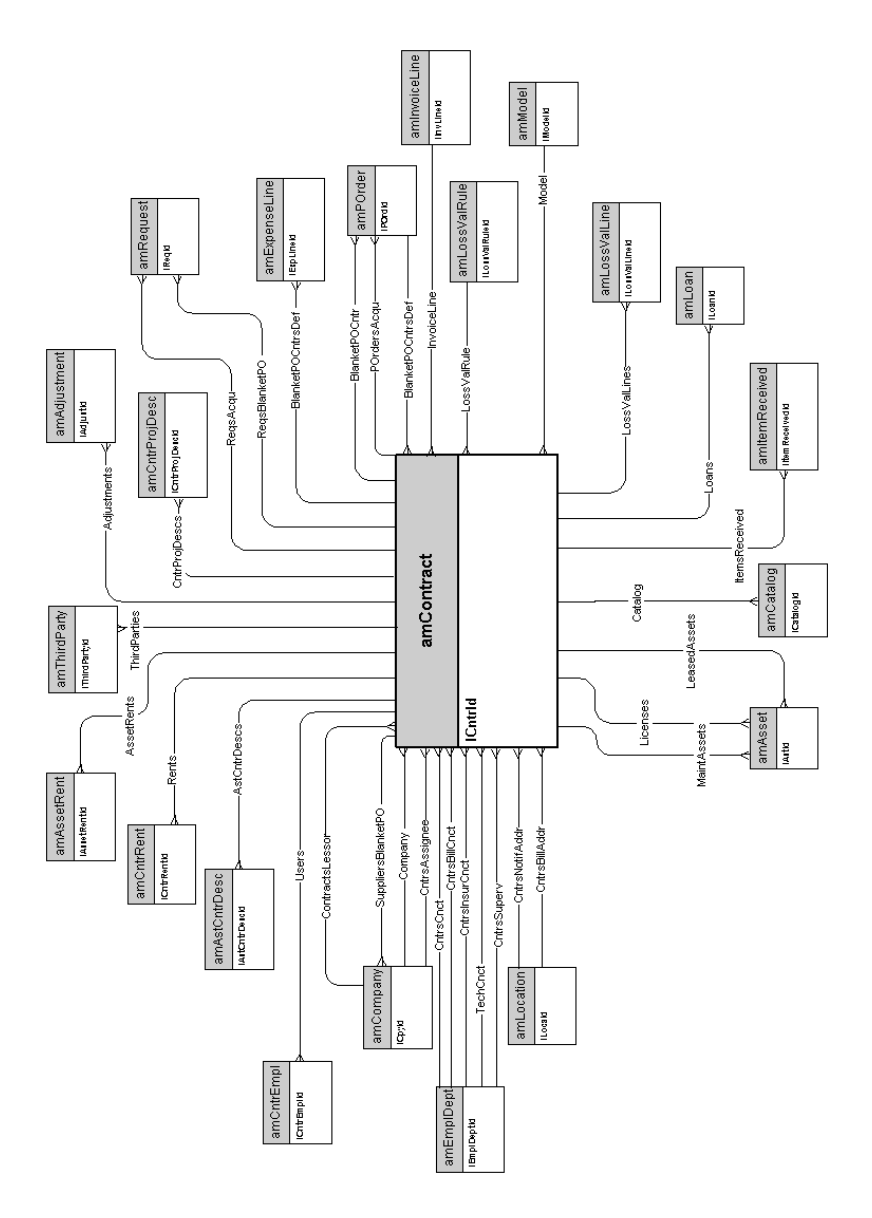

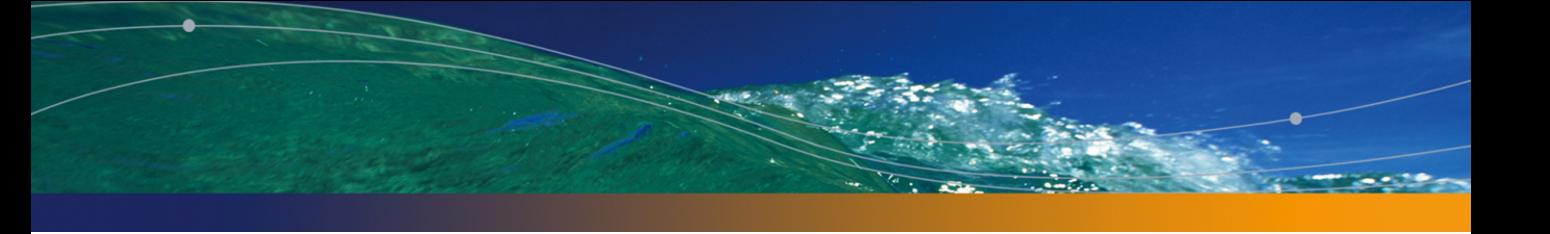

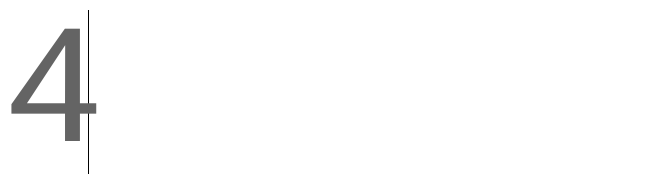

<span id="page-26-0"></span>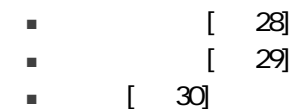

<span id="page-27-0"></span>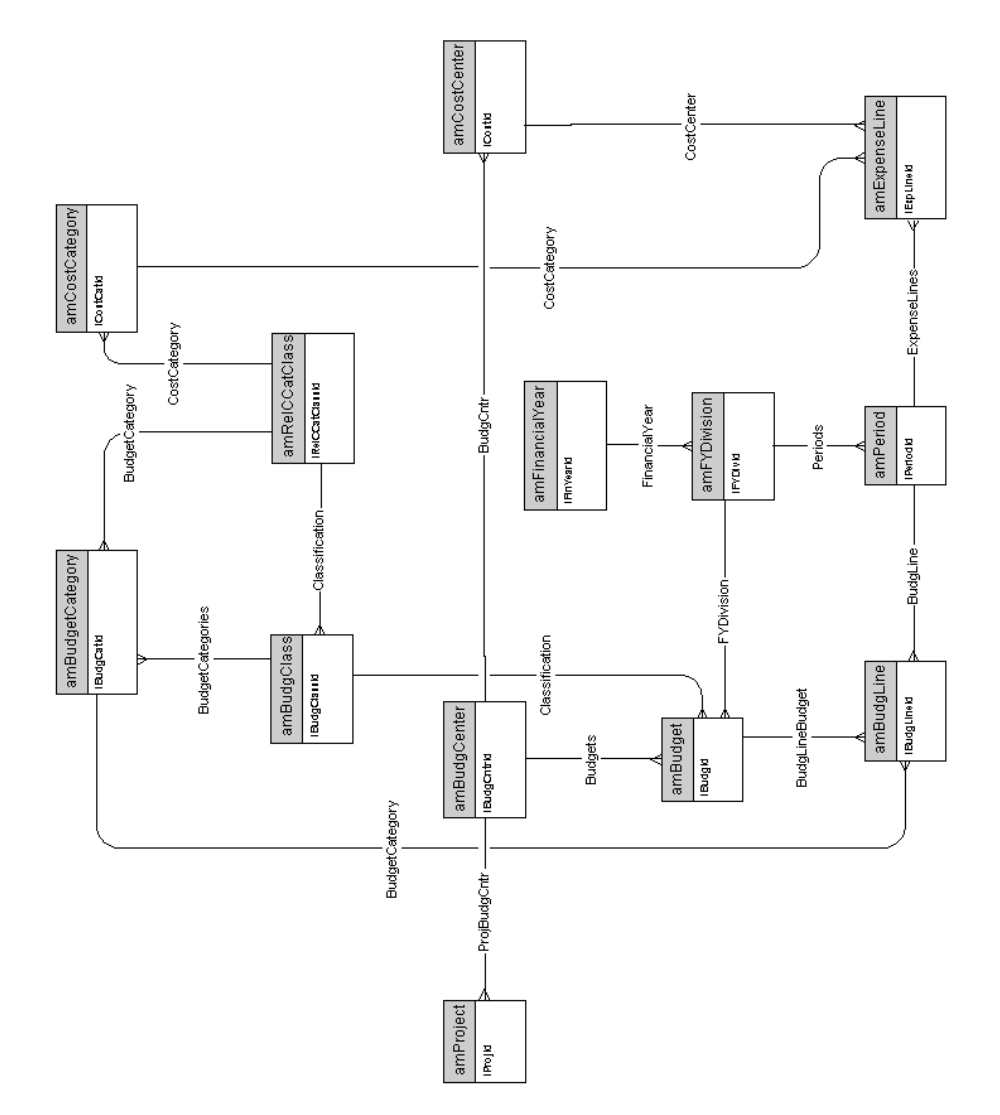

<span id="page-28-0"></span>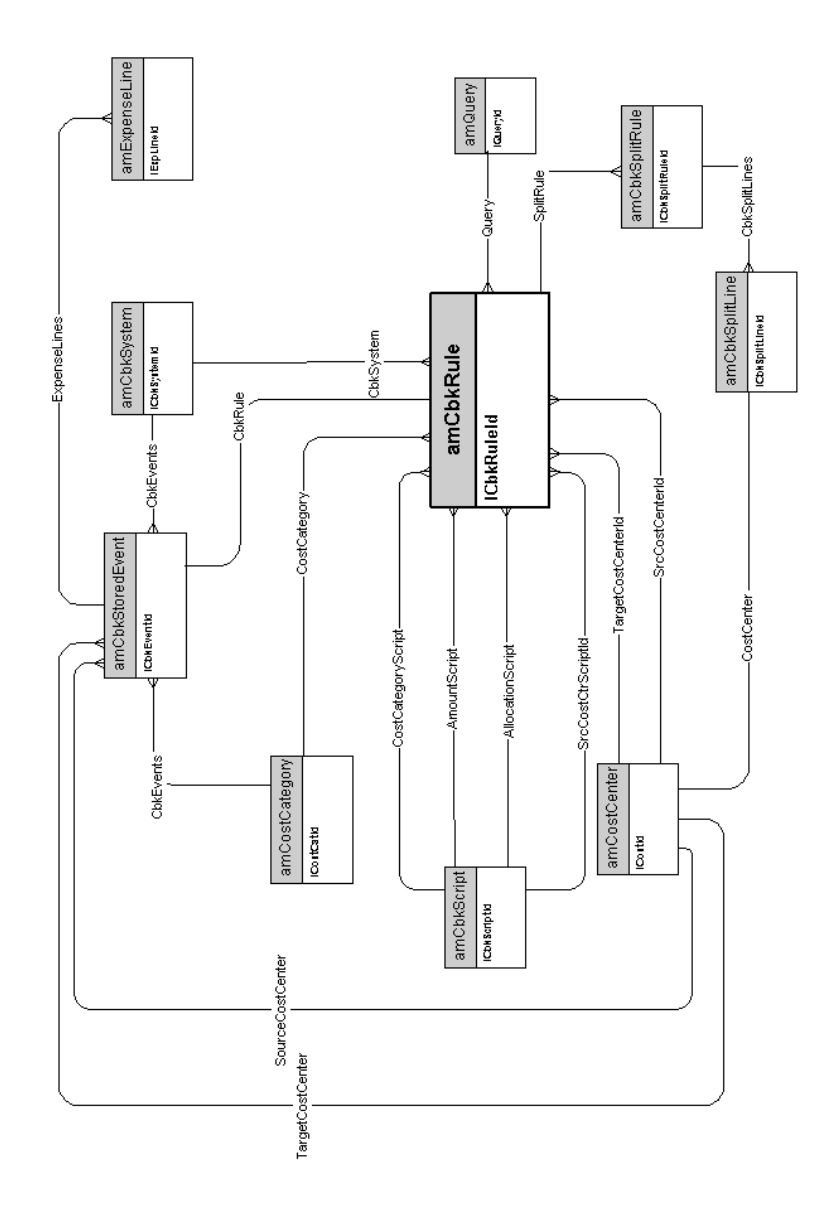

<span id="page-29-0"></span>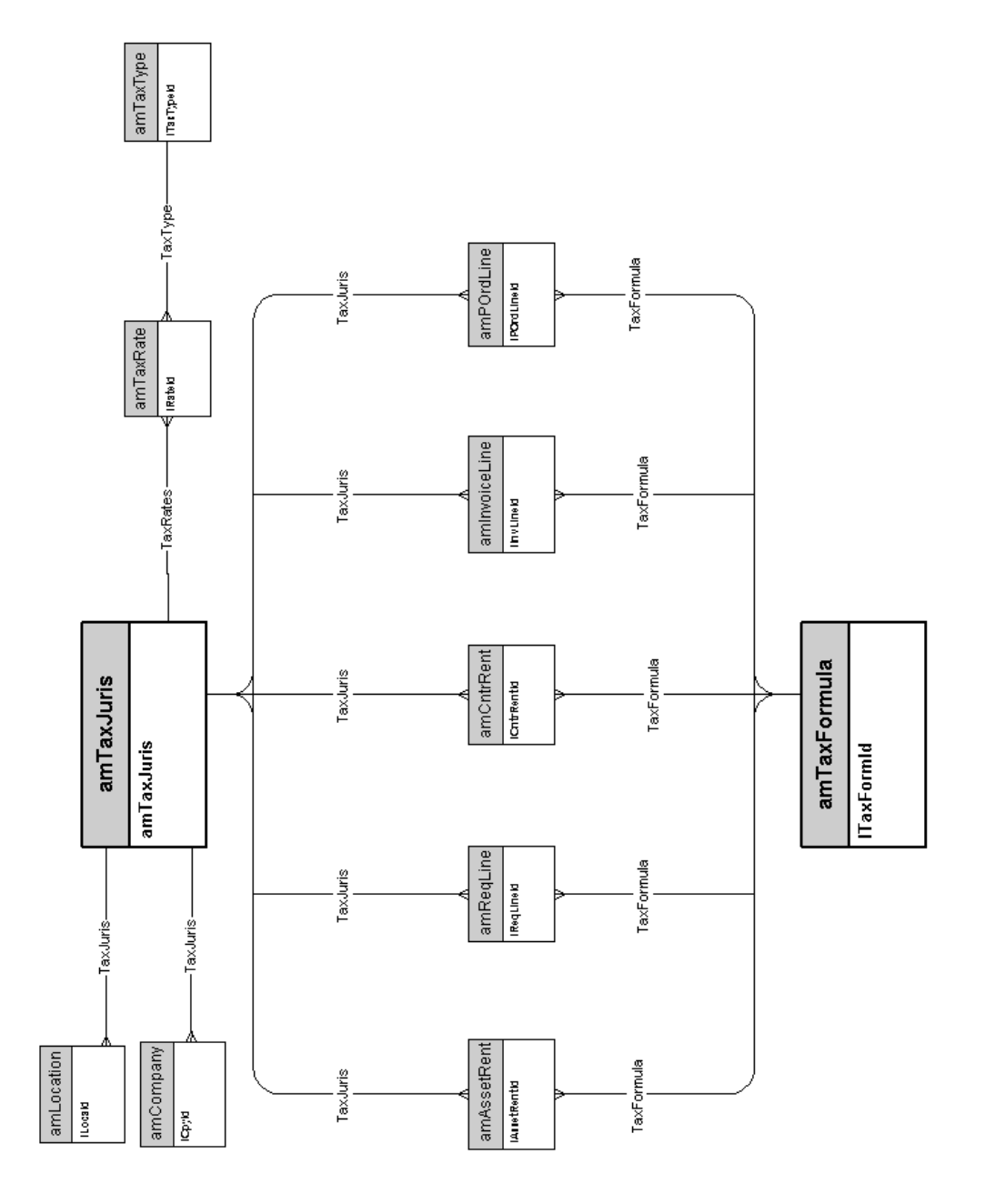

5

<span id="page-30-0"></span> $\begin{bmatrix} 32 \end{bmatrix}$  $[33]$  $[34]$  $[35]$  $[$  36] ■ [スロット](#page-36-0) [偧献 37] ■ [トポロジ](#page-37-0) [偧献 38] ■ [トポロジグループ](#page-38-0) [偧献 39]  $[$  40]  $\blacksquare$ 

<span id="page-31-0"></span>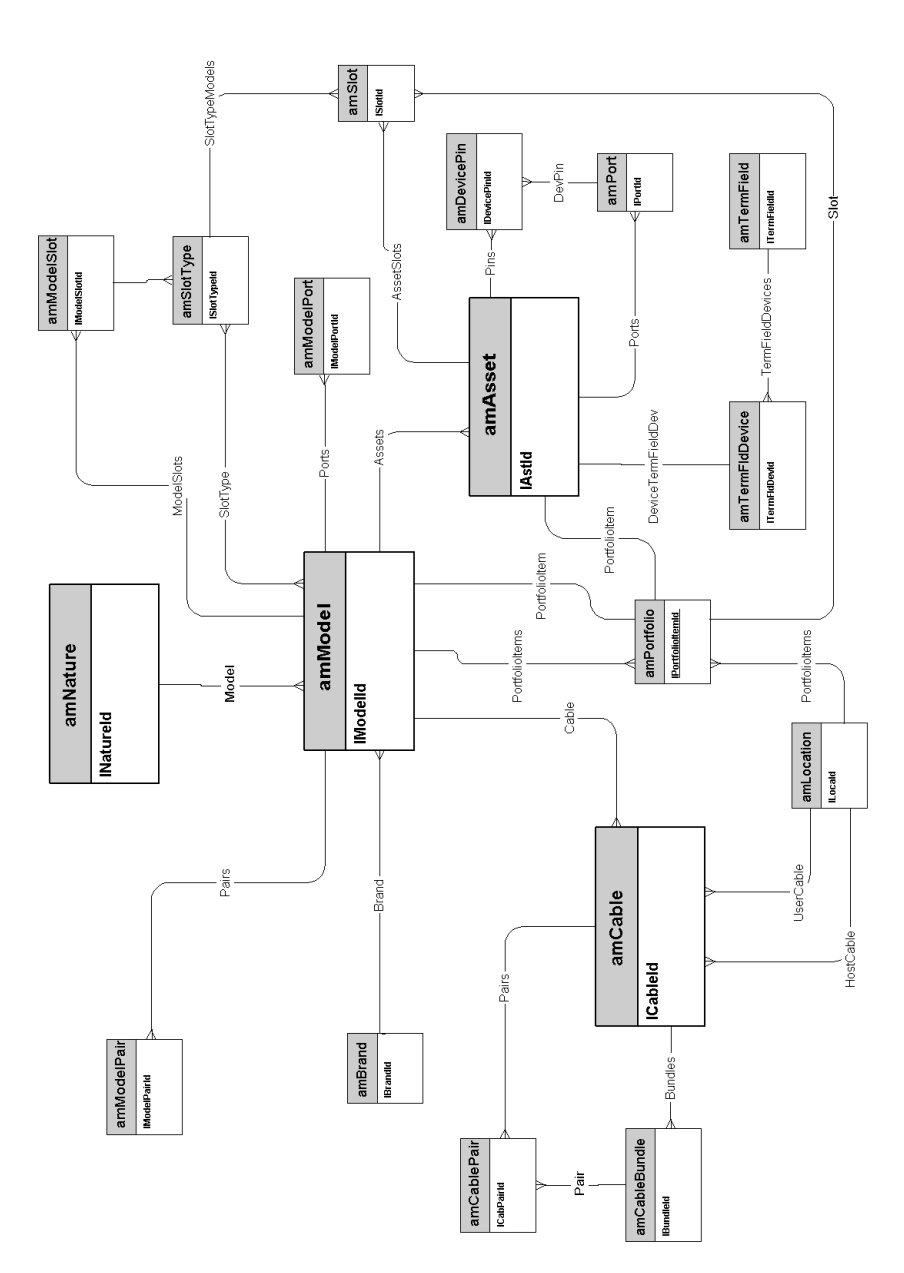

<span id="page-32-0"></span>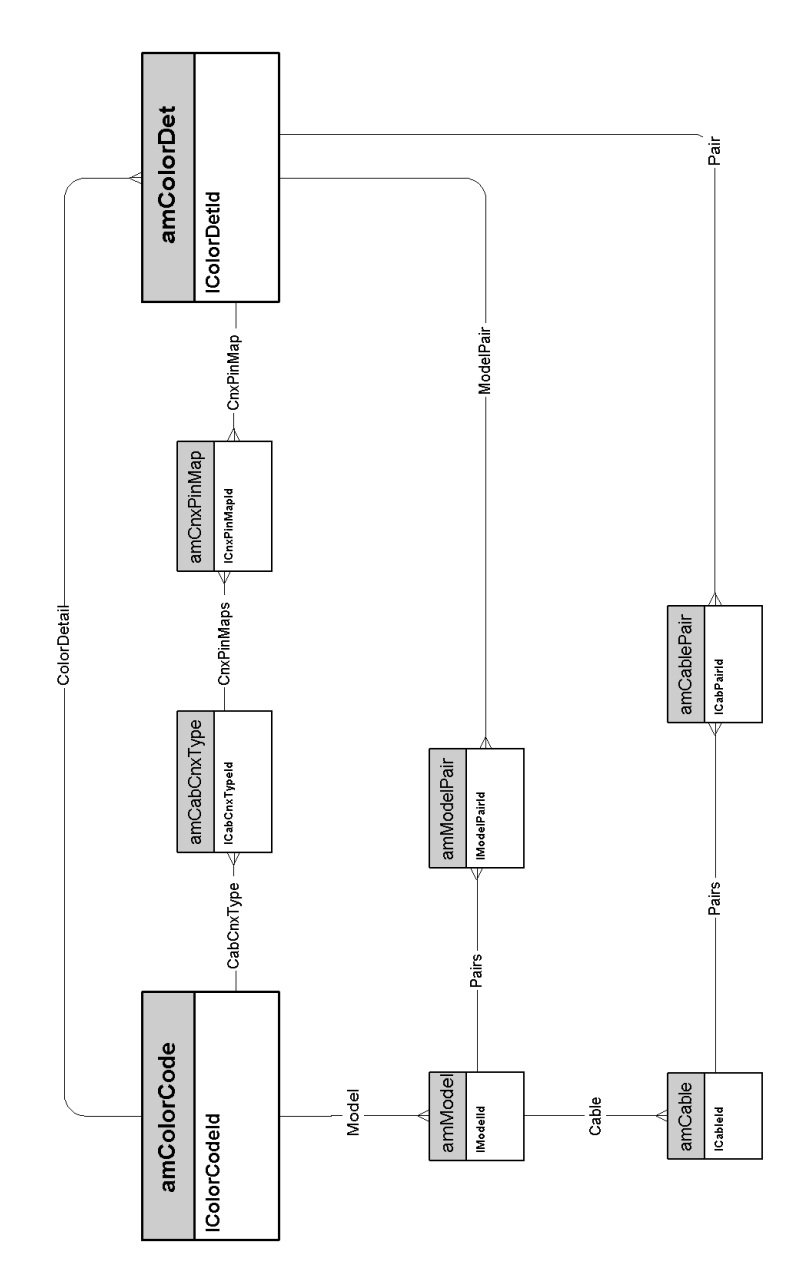

<span id="page-33-0"></span>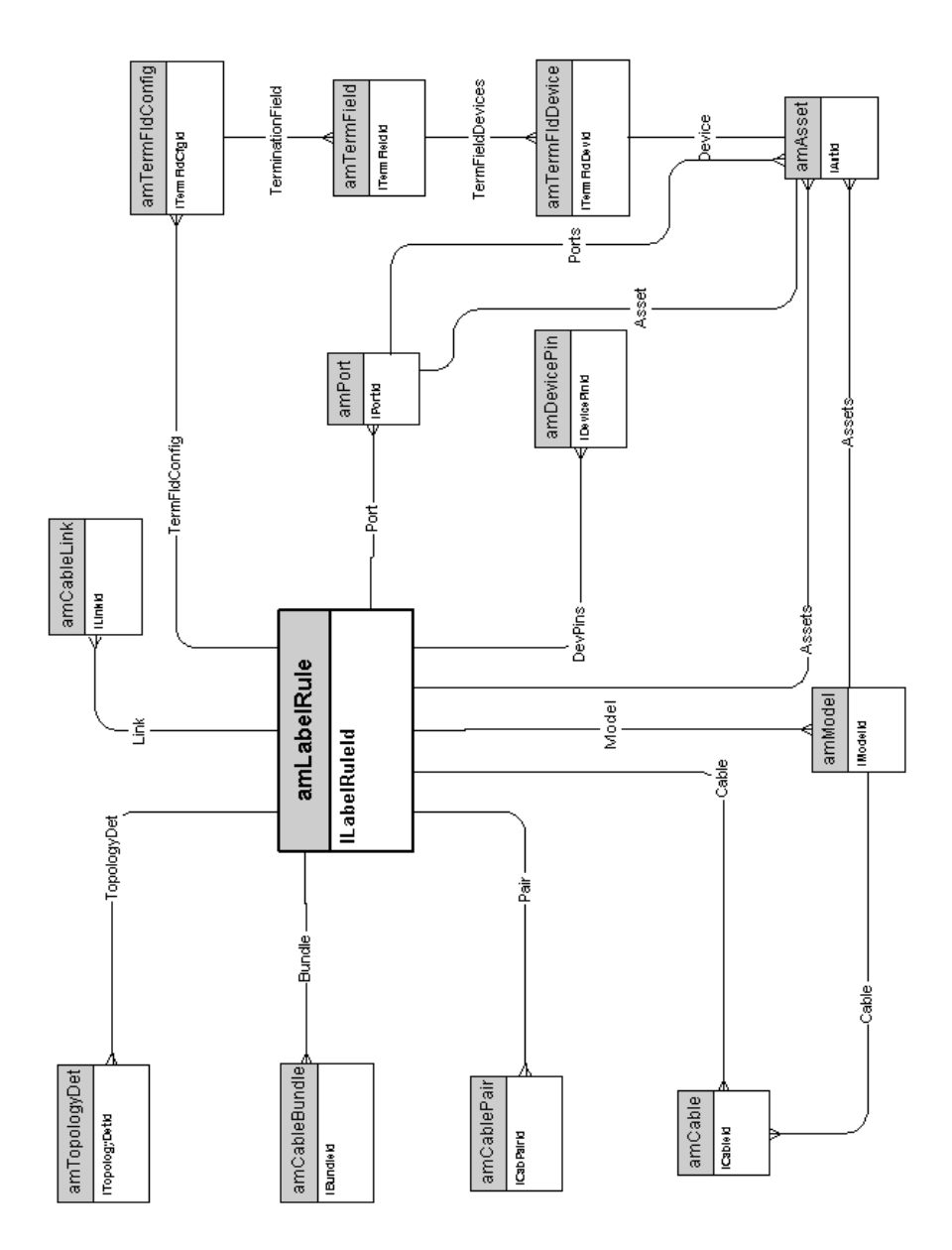

<span id="page-34-0"></span>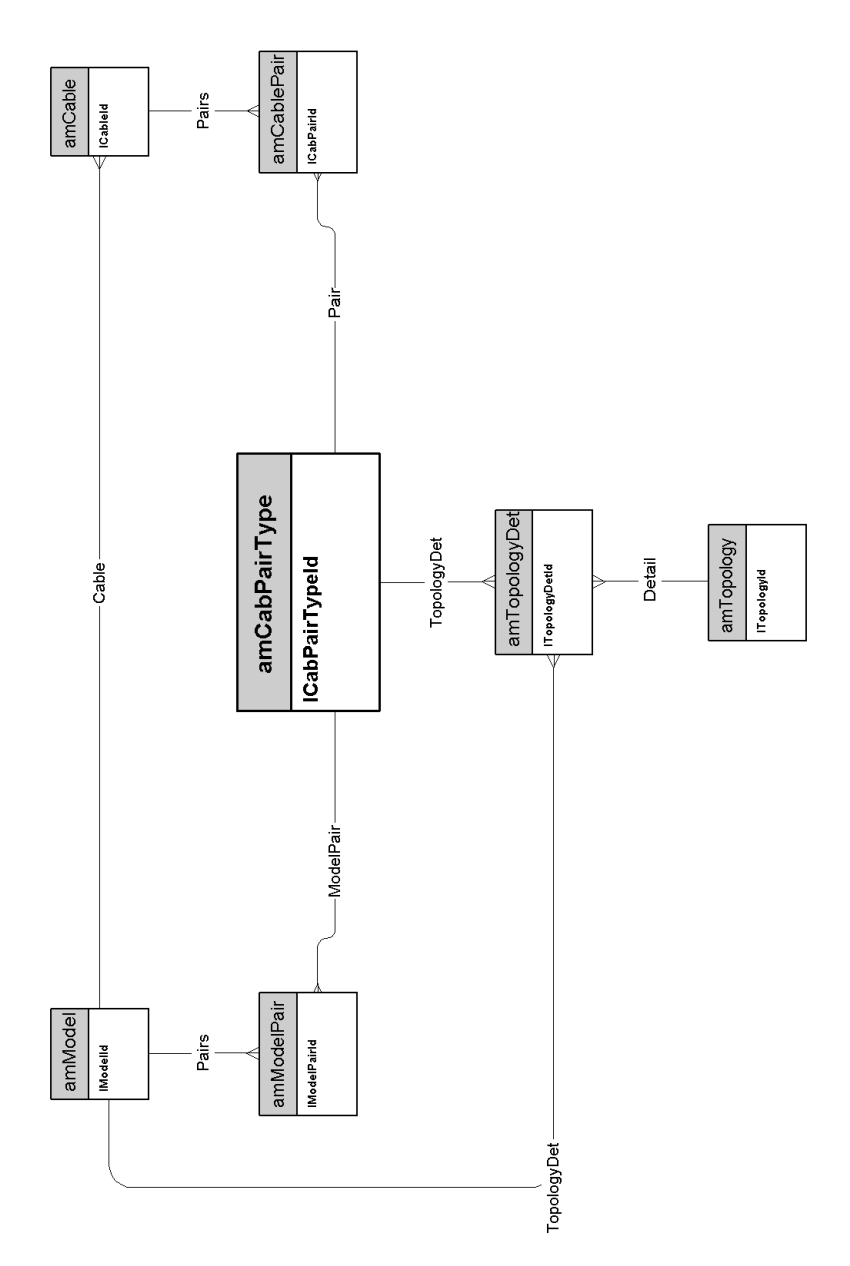

<span id="page-35-0"></span>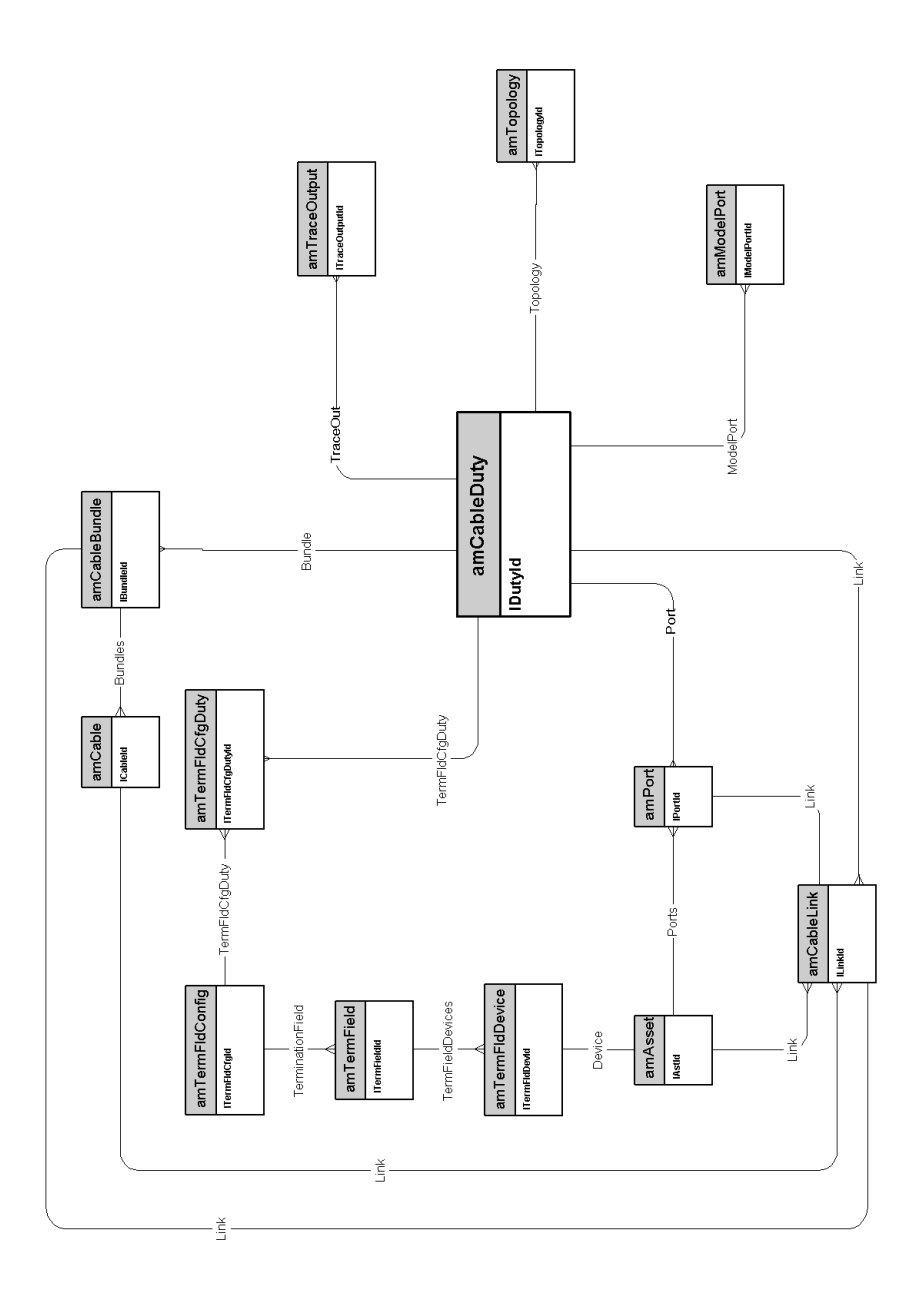

<span id="page-36-0"></span>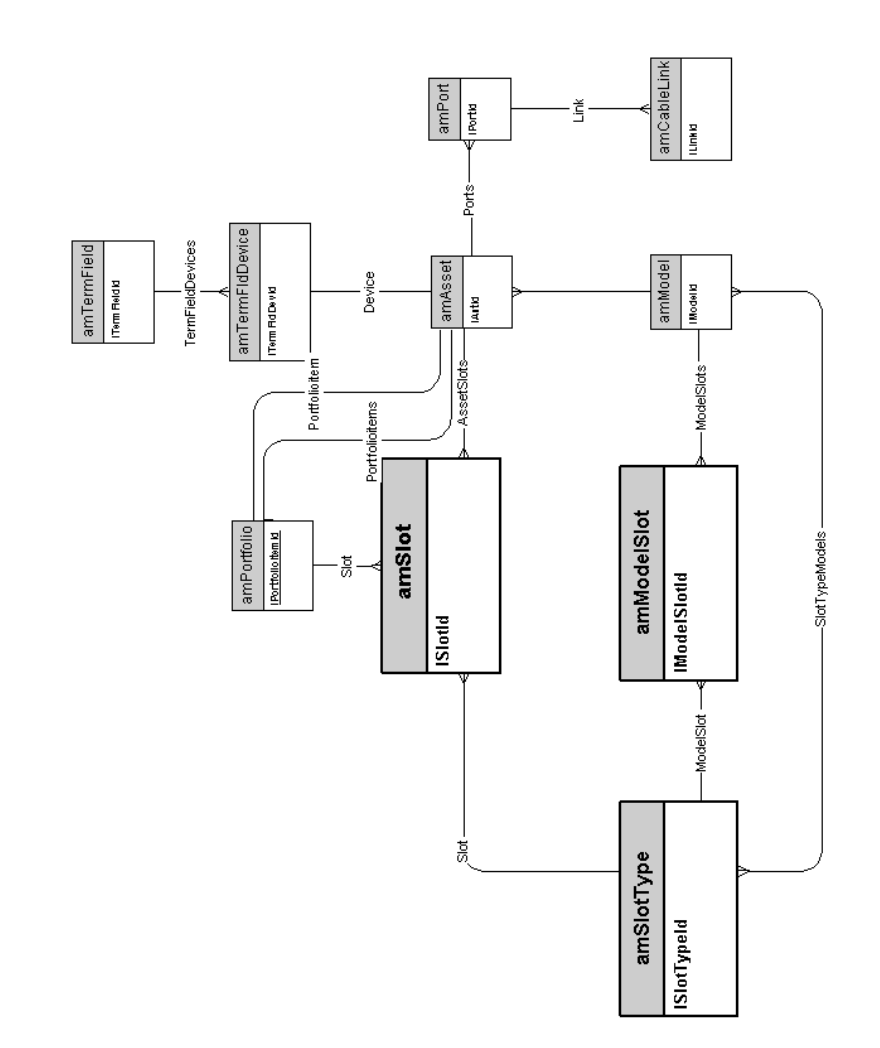

<span id="page-37-0"></span>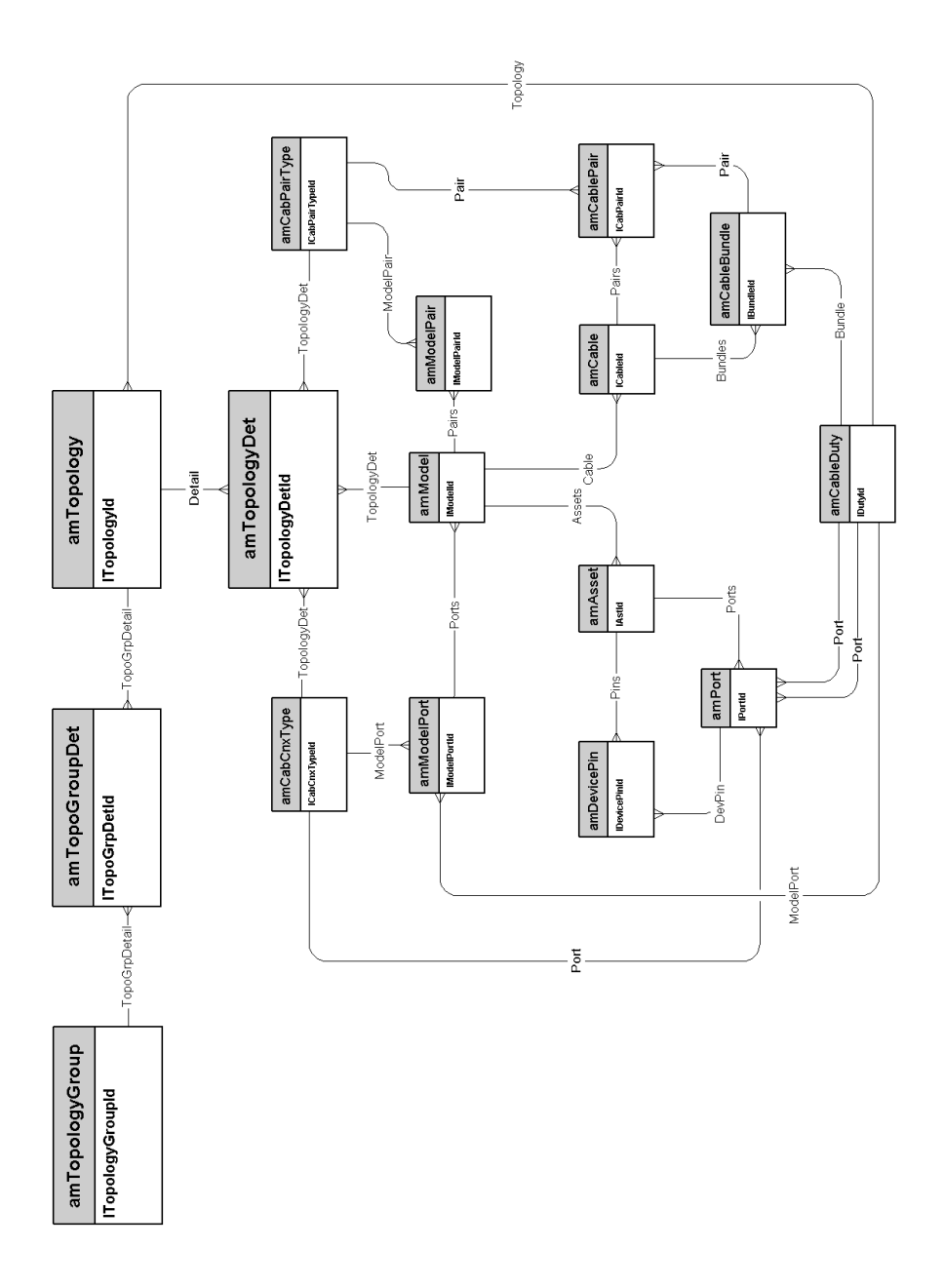

<span id="page-38-0"></span>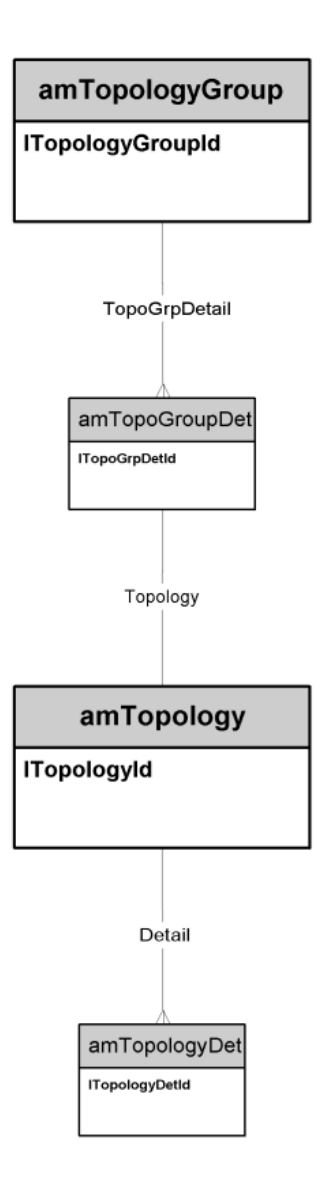

<span id="page-39-0"></span>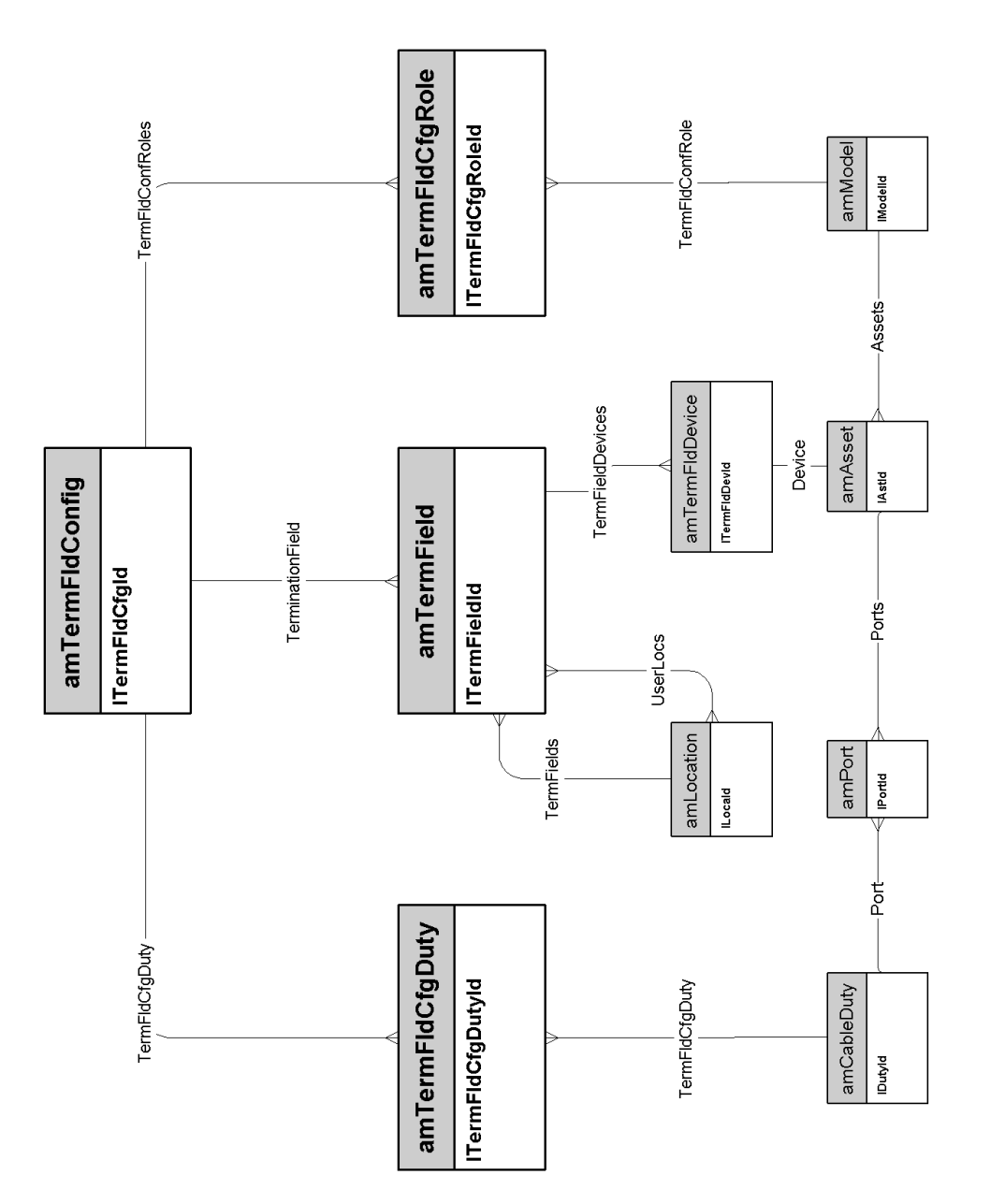

<span id="page-40-0"></span>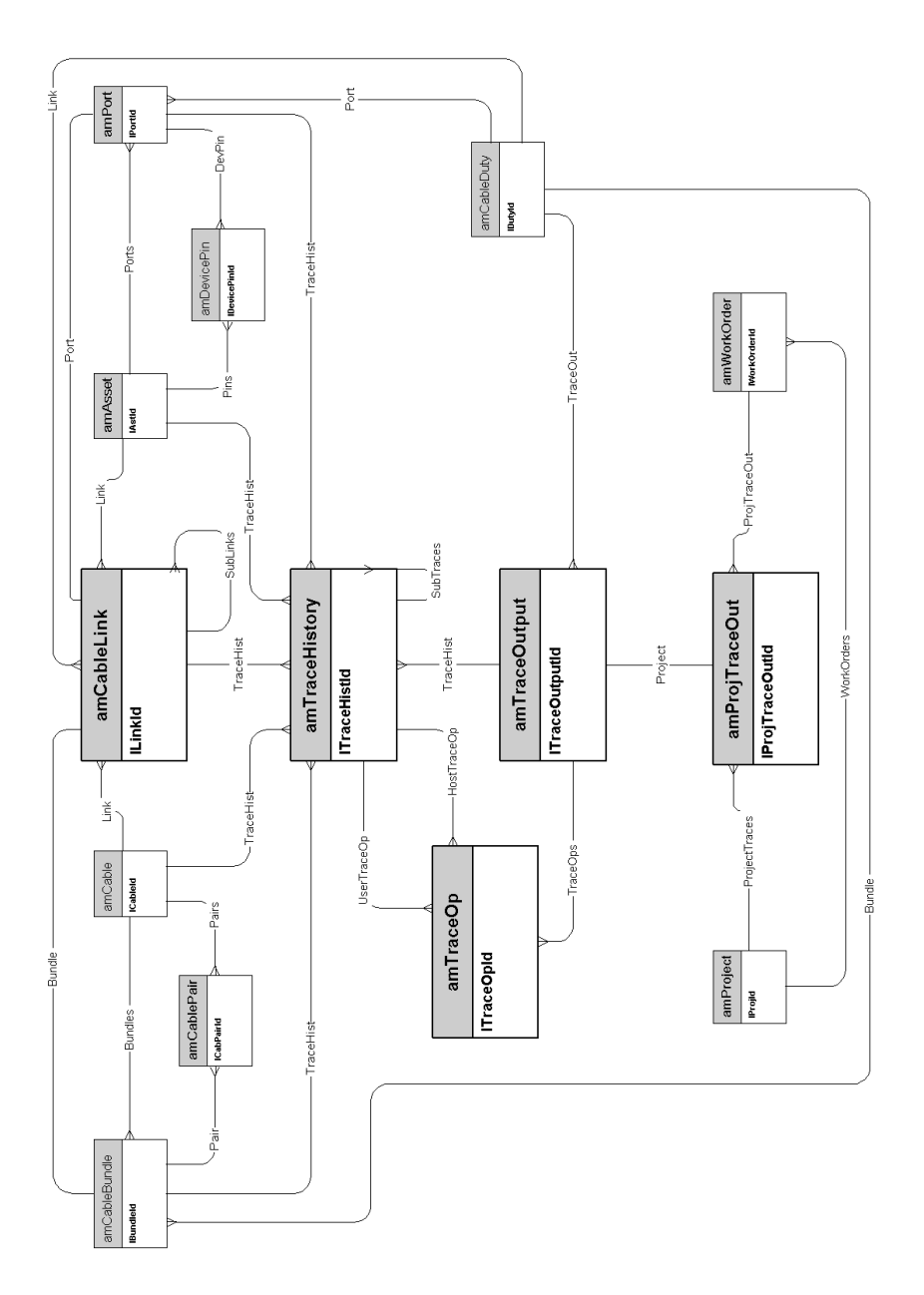

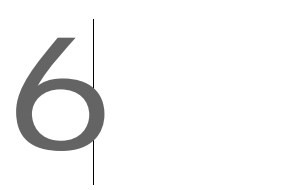

<span id="page-42-0"></span> $\blacksquare$  [ 44]

<span id="page-43-0"></span>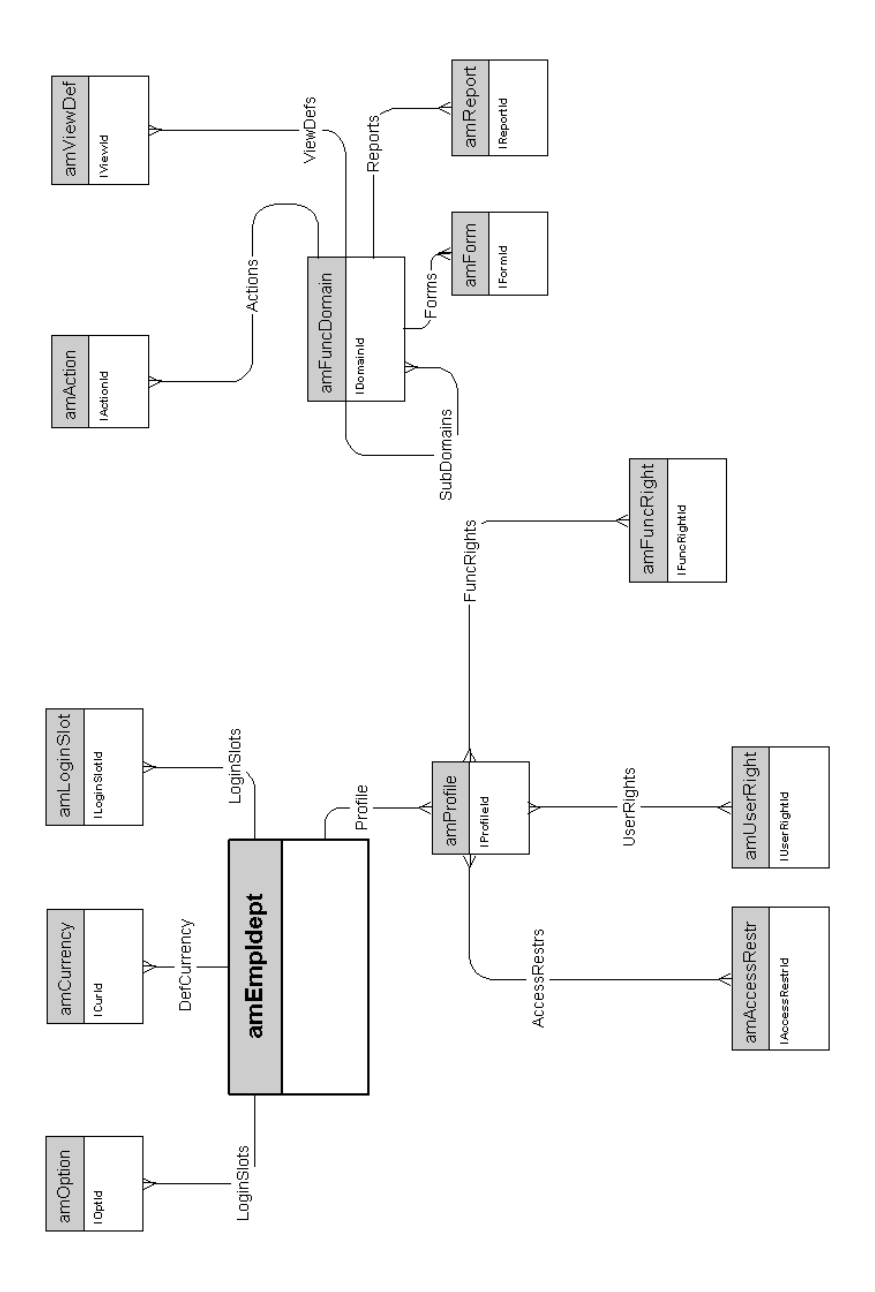

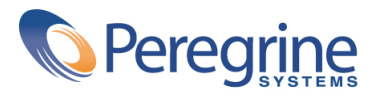